## ISTITUTO DI ISTRUZIONE SUPERIORE<br>"Alessandrini - Marino" **ITIS Teramo**

## **Classe III B Informatica**

Esercizio N.2 23 Settembre 2009

Teorema di Pitagora Diagramma di flusso e codifica in C++

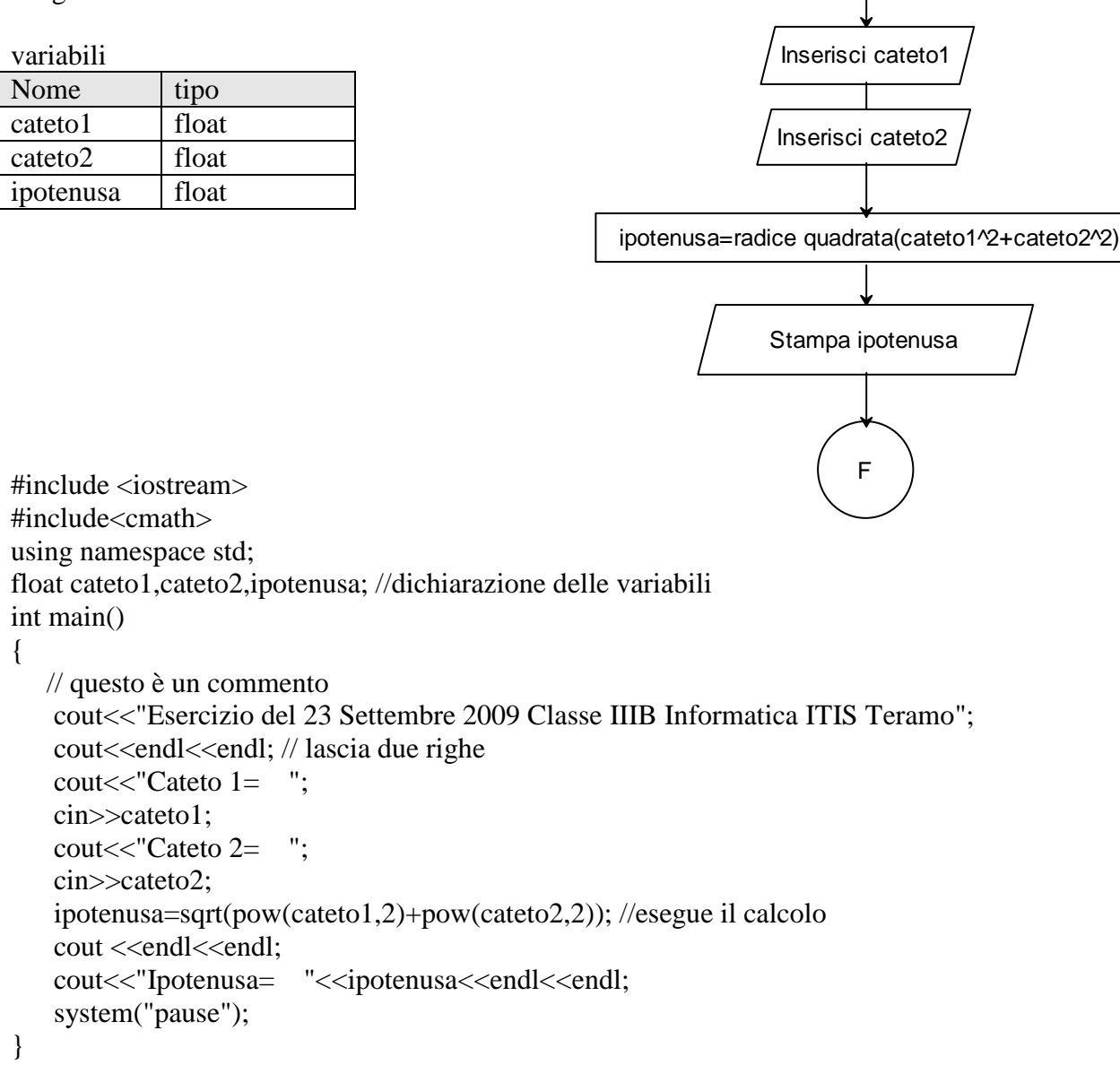

I